# AKTIVITÄT: AUFGABE

# PDF – Dateien direkt in Moodle korrigieren

### test aufgabe pdf korrigieren

test aufgabe pdf korrigieren

### Bewertungsüberblick

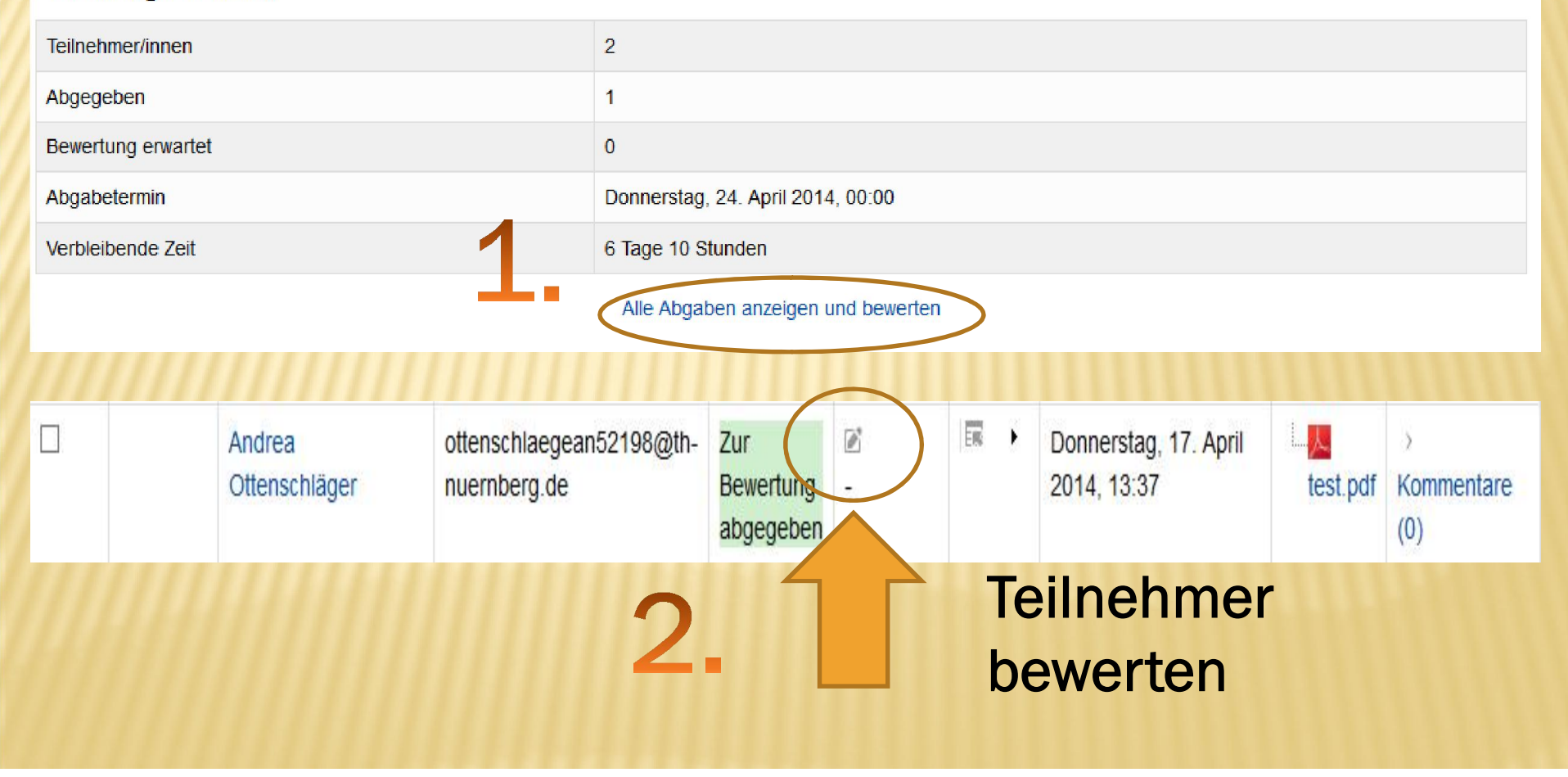

#### **Abgabestatus**

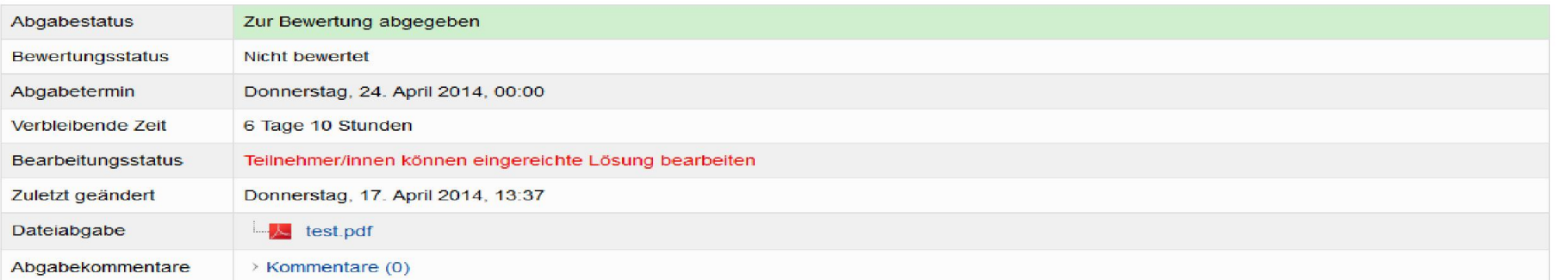

#### **Bewertung**

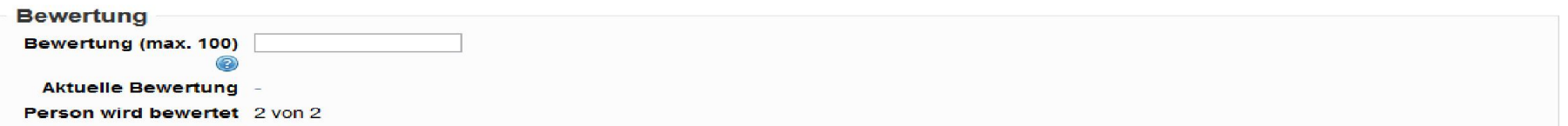

#### **Feedback als Kommentar**

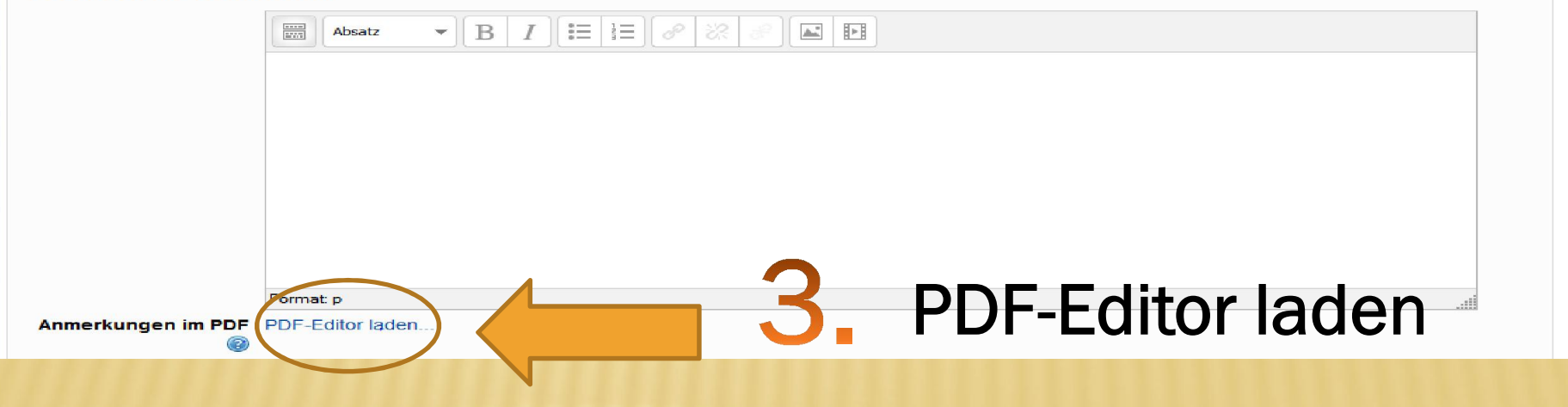

 $0<sub>0</sub>$ 

Anmerkungen im PDF

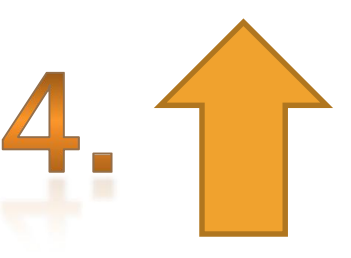

**Inhaltsverzeichnis** 

 $\overline{\alpha}$ 

Seite 2

- Worum geht's genau?  $\mathbf T$ .
- $\overline{2}$ . Was sind die Hauptinhalte?
- Worin liegt der besondere Nutzen dieses Buches?  $\mathbf{3}$ . (5 Aspekte)

z. B. Textfeld hinzufügen um einen Kommentar zu hinterlassen

 $\overline{\mathbf{x}}$ 

 $\boldsymbol{\times}$ 

E test

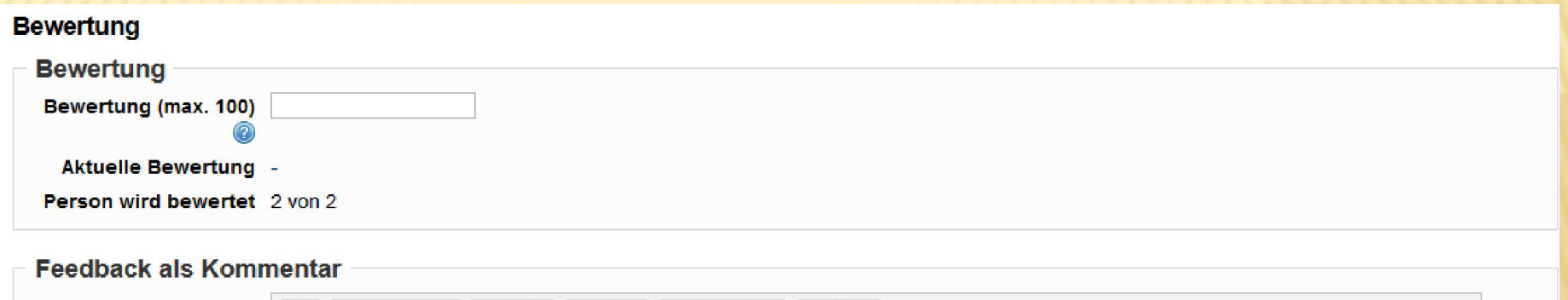

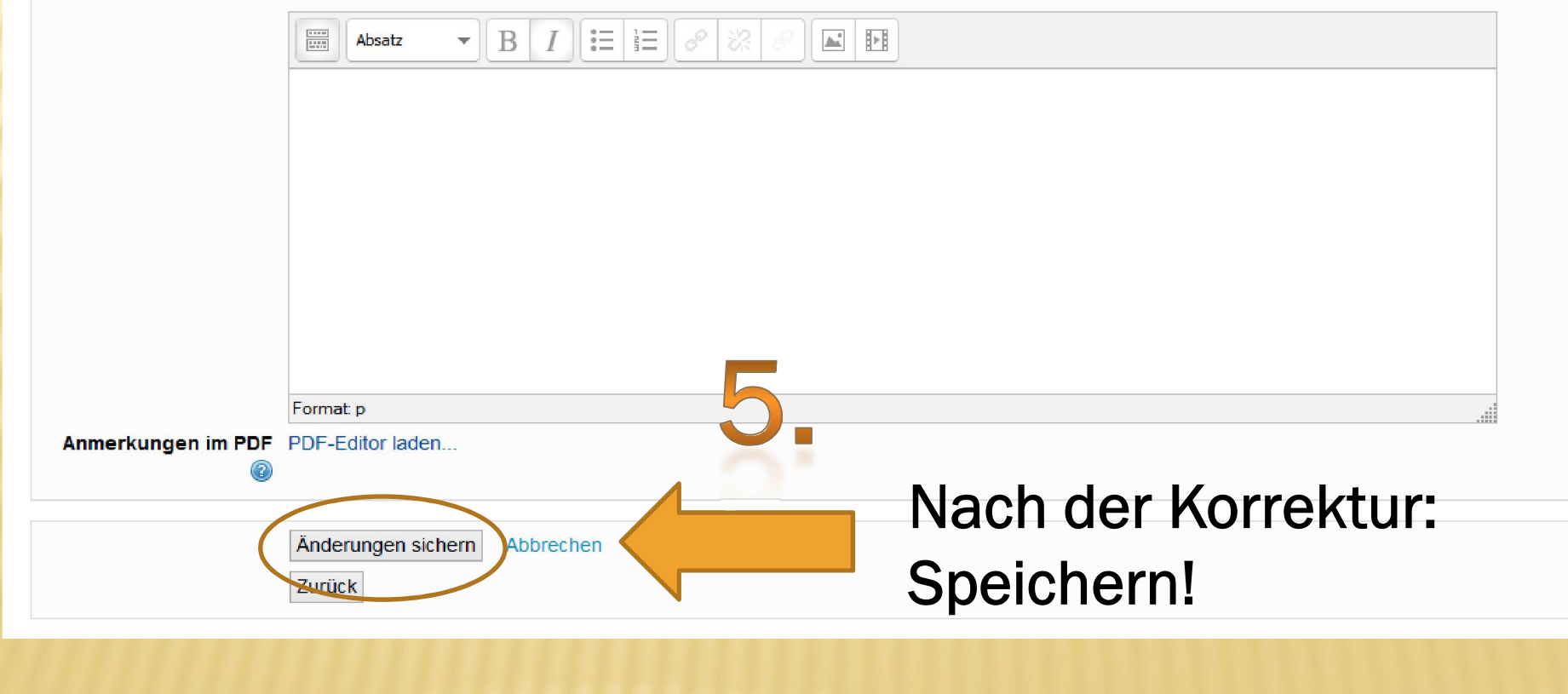

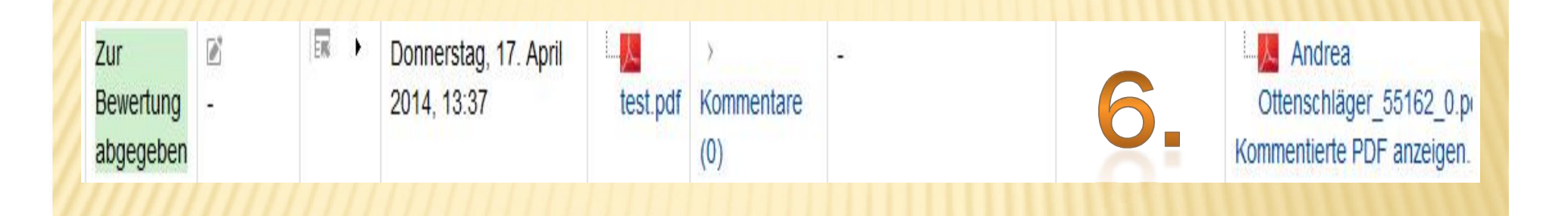

Nun wurde eine korrigierte Version der eingereichten PDF hinterlegt!